Seminář Java VIII*2005/2006*

Radek Kočí

## **Obsah**

- 
- Vstup/Výstup<br>• koncepce proudů<br>• soubory, adresáře
	-
	- koncepce proudů<br>soubory, adresář<br>binární proudy (tř soubory, adresáře<br>binární proudy (tří<br>znakové proudy (t binární proudy (třídy InputStream, OutputStream)<br>znakové proudy (třídy Reader, Writer)<br>filtrované proudy
	- znakové proudy (třídy Reader, Writer)<br>○ filtrované proudy
	-
	- filtrované proudy<br>standardní vstup<br>mnrimace standardní vstup a výstup<br>po<br>primace
- Komprimace<br>• Serializace
- **Serializace**

### Koncepce i/o operací

Balíčky

- 
- java.io základní knihovna pro práci s proudy<br>java.nio alternativní knihovna od verze 1.4+<br>operace java.nio – alternativní knihovna od verze 1.4+ (new IO)<br>operace<br>založeny na i/o proudech

#### I/O operace

- založeny na i/o proudech<br>• transparentní<br>• nlatformově nezávislé
- 
- transparentní<br>platformově r<br>pvý proud platformově nezávislé<br>×<br>ibovolný datový zdroj

#### Datový proud

- libovolný datový zdroj či cíl schopný zp<br>datové bloky<br>reprezentován objektem ukrývání de řístupnit/přijmout libovolné datové bloky
- reprezentován objektem ukrývání detail˚u (skutecné akce se <sup>ˇ</sup> skutečným i/o zařízením)

## Koncepce i/o operací

Proudy jako stavebnice

- každá tří<br>– operac<br>nové vla • každá třída reprezentuje jeden typ proudu (definuje jeho vlastnosti operace)
- 

```
nové vlastnosti se dají získat vkládáním objektů (proudů) do sebe<br>…<br>is = new InputStream(...);<br>big = pou BufforedInputStream(...);
  ...
is = new InputStream(...);
 bis = new BufferedInputStream(is);...
```
#### Práce se soubory

<mark>Třída</mark> java.io.File

- 
- "obaluje" fyzické soubory (adresáře, linky) na disku<br>speciality systémů souborů (transparentní odlišení)<br>o char File.separatorChar ('/' nebo '\')
	- speciality systémů souborů (transparentní odlišení)<br>  $\circ$  char File.separatorChar ('/' nebo '\')<br>  $\circ$  String File.separator  $\circ$  char File.separatorChar - ('/' nebo'\') )
		-
		- char File.separatorChar  $\frac{7}{7}$  nebo  $\sqrt{2}$ <br>String File.separator<br>Char File.pathSeparatorChar  $\frac{7}{7}$  . String File.separator<br>char File.pathSeparat<br>String File.pathSepar
		-
- char File.pathSeparatorChar (':'nebo';')<br>String File.pathSeparator<br>System.getProperty("user.dir") adresář<br>johož ULD bylenučtěn proces N/M String File.pathSeparator<br>System.getProperty("user.<br>jehož UID bylspuštěn proces JVM  $\circ$  System.getProperty("user.dir") **– adresář uživatele s**<br>jehož UID byl spuštěn proces JVM<br>• soubor (adresář) je reprezentován v objektu abstraktním jehož UID byl spuštěn proces JVM
- soubor (adresář) je reprezentován v objektu abstraktním<br>pathname<br>při přístupu k zařízení se konvertuje na systémově zavis pathname
- ři přístupu k zařízení se konvertuje na systémově zavislé jméno
- p<br>v vytvořením instance třídy File se k zařízení nepřistupuje!<br>...<br>...

**Kostruktory** 

- File(String pathname) vytvoří instanci File<br>konvertováním řetězce pathname na abstraktní pat<br>File(String parent, String child) vytvo konvertováním řetězce  ${\tt pathname}$  na abstraktní pathname
- File(String parent, String child) vytvoří instanci<br>File Z řetězce parent a řetězce child<br>● File(File parent, String child) vytvoří instanci File File <mark>z řetězce</mark> parent **a řetězce** child
- File(File parent, String child) vytvoří instanci File<br>zabstraktního pathname objektu parent pathname a řetězce<br>child z abstraktního pathname objektu  $\tt{parent}$  pathname a řetězce child
- File(URI uri) vytvoří instanci File konvertováním daného file:URI na abstraktní pathname

#### Testovací operace

- 
- 
- boolean exists()<br>boolean isFile()<br>boolean isDirect boolean isFile()<br>boolean isDirect<br>boolean canRead(
- 
- boolean isDirectory()<br>boolean canRead()<br>boolean canWrite() boolean canRead()<br>boolean canWrite(<br>... boolean canWrite()<br>...<br>...

#### . . .

Vytvoření souboru (adresáře)

- boolean createNewFile() vytvoří nový prázdný soubor<br>podle abstraktního pathname; vrací true, pokud se oprace zd<br>• boolean mkdir() vytvoří adresář... podle abstraktního  ${\tt pattern}$ me; vrací true, pokud se oprace zdaří
- 
- boolean mkdir()  **vytvoří adresář...**<br>boolean mkdirs()  **jako** boolean mk<br>**adresářovou strukturu, pokud je potřeba** boolean mkdirs() **– jako** boolean mkdir(), vytváří i<br>adresářovou strukturu, pokud je potřeba<br>... adresářovou strukturu, pokud je potřeba
- . . .

#### Vytvoření dočasného (temporary) souboru

- static File createTempFile(String prefix, String<br>suffix) vytvoří dočasný soubor ve standardním adresáři<br>static File createTempFile(String prefix, String<br>suffix, File dixectery), Mtvěří dočasný soubor V  $\texttt{suffix)}$  – vytvoří dočasný soubor ve standardním adresáři
- static File createTempFile(String prefix, String<br>suffix, File directory)  **vytvoří dočasný soubor v**<br><mark>uvedeném adresáři</mark> suffix, File directory) **– vytvoří dočasný soubor v** uvedeném adresáři

Další vlastnosti

- 
- boolean delete()<br>boolean renameTo<br>long length() boolean renameTo(File dest)<br>long length()<br>long lastModified()
- 
- long length()<br>long lastModi<br>String getNam
- 
- long lastModified()<br>String getName()<br>String getPath() • String getName()<br>• String getPath()
- String getPath()<br>String getAbsolu<br>String getParent String getAbsolutePath()<br>String getParent()<br>...
- String getParent()
- . . .

Všechny vlastnosti <sup>a</sup> operace

viz API documentation

#### Ukázka práce s adresáři

M<mark>etody třídy</mark> File

- řetězců reprezentujících jména <mark>souborů a adresářů v adresáři daném abstraktním</mark> pathname
- String[] list(FilenameFilter filter) vrací pole String[] list(FilenameFilter filter) – vrací pole<br>
řetězců reprezentujících jména souborů a adresářů v adresá<br>
daném abstraktním pathname, které odpovídají filtru<br>
Fileskte kanada řetězců reprezentujících jména souborů a adresářů v adresáři daném abstraktním pathname, které odpovídají filtru
- File[] listFiles() vrací pole abstraktních pathname<br>reprezentujících soubory a adresáře v adresáři daném<br>abstraktním pathname<br>• File[] listFiles(FileFilter filter) vrací pole reprezentujících soubory a adresáře v adresáři daném <mark>abstraktním</mark> pathname
- File[] listFiles(FileFilter filter) vrací pole<br>abstraktních pathname reprezentujících soubory a adresář<br>adresáři daném abstraktním pathname, které odpovídají fil abstraktních pathname reprezentujících soubory a adresáře v <mark>adresáři daném abstraktním</mark> pathname, <mark>které odpovídají filtru</mark>
- File[] listFiles(FilenameFilter filter) vrací pole abstraktních pathname reprezentujících soubory a adresáře v <mark>adresáři daném abstraktním</mark> pathname, <mark>které odpovídají filtru</mark>

#### Ukázka práce s adresáři

Rozhraní FilenameFilter

- definuje jednu metodu<br>boolean accept (Fi<br>- test, zda uvedený so boolean accept(File dir, String name)
	- test, zda uvedený soubor by měl být obsažen v seznamu

Rozhraní FileFilter

definuje jednu metodu<br>boolean accept (Fi<br>- test, zda uvedený ak<br>seznamu boolean accept(File pathname) test, zda uvedený abstraktní pathname by měl být obsažen v seznamu

#### Ukázka práce s adresáři

}

```
public class VypisAdresare {
   public static void main(final String[] args) {
      File cesta = new File(".");
      String[] seznam;
      if (args.length == 0) seznam = cesta.list();
      else {
         seznam = cesta.list(new FilenameFilter() {
            public boolean accept(File adr, String cesta) {
               String soubor = new File(cesta).getName();
               return soubor.indexOf(arg[0]) != -1;
            }});}for(int i = 0; i < seznam.length; i++)System.out.println(seznam[i]);}
```
## <u>Ukázka vytvoření adresáře</u>

}

```
public class MakeDir {
    public static void main(String[] args) {
        String dirName = "adresar/vnorenyadresar";
        if (args.length != 0)
            dirName = args[0];File adresar = new File(dirName);
        adresar.mkdirs();}
```
## Binární proudy

Vstupní (odvozeny od abstraktní třídy InputStream)

- pole bytů<br>• soubor
- 
- String<br>• roura
- 
- String<br>**roura**<br>**sekven**c roura<br>sekve<br>… sekvence proudů<br>…<br>…
- . . .

Výstupní (odvozeny od abstraktní třídy OutputStream)

- pole bytů<br>soubor<br>…
- soubor
- $\bullet$  . . .

## Vstupní binární proudy

**Operace** 

- void close() uzavře proud, uvolní zdroje
- čte byte, pokud nelze, vrací -1
- void close()  **uzav**<br>abstract int read<br>int read(byte[] b <mark>– čte</mark> b. length <mark>bytů</mark>
- abstract int read()<br>int read(byte[] b)<br>int read(byte[] b, int read(byte[] b)<br>int read(byte[] b,<br>proudu od pozice off int read(byte[] b, int off, int len) -<br>proudu od pozice off<br>long skip(long n) - přeskočín bytů <mark>– čte</mark> 1en bytů z p<mark>roudu od pozice</mark> off
- <mark>řeskočí</mark> n bytů
- · void mark(int readlimit) poznačí aktuální pozici void mark(int readlimit) – poznačí aktuální pozici<br>(readlimit je počet bytů, které lze přečíst, než se značk<br>nevalidní) (readlimit je počet bytů, které lze přečíst, než se značka stane nevalidní)
- void reset()  **obnovení pozice uchované při volání** mark()<br>boolean markSupported()
- boolean markSupported()

## Vstupní binární proudy

 $\mathsf{Odvozen}$ é $\mathsf{od}\ \mathtt{FilterInputStream} \longrightarrow \mathtt{InputStream}$ 

- java.io.BufferedInputStream proud s vyrovnávací<br>
pamětí<br>
 java.util.zip.CheckedInputStream proud s kontrolním pamětí
- java.util.zip.CheckedInputStream  **proud s kontrolním<br>součtem**<br>javax.crypto.CipherInputStream  **proud dešifrující data** součtem<br>`
- 
- javax.crypto.CipherInputStream <mark>proud dešifrující data</mark><br>java.io.DataInputStream <mark>proud s metodami pro čtení</mark><br>hodnot primitivních datových typů ● java.io.DataInputStream – proud s metodami pro čtení<br>hodnot primitivních datových typů<br>● hodnot primitivních datových typů

. . .

## Výstupní binární proudy

- analogicky k vstupním<br>● InputStream ⇒ Out
- InputStream OutputStream
- . . .

#### Ukázka

```
public static void main(String[] args) {
   try {
      FileOutputStream fos = new FileOutputStream("t.tmp");
      ObjectOutputStream oos = new ObjectOutputStream(fos);
      oos.writeInt(12345);
oos.writeObject("Today");oos.writeObject(new Date());
      oos.close();
```
...

#### Ukázka

}

...

```
FileInputStream fis = new FileInputStream("t.tmp");
  ObjectInputStream ois = new ObjectInputStream(fis);
  int i = ois.readInt();
  String today = (String) ois.readObject();
  Date date = (Date) ois.readObject();
  ois.close();System.out.println(i + today + date);
} catch (Exception ex) {
  ex.printStackTrace();}
```
## Znakové proudy

Vstupní (odvozeny od abstraktní třídy Reader)

- 
- 
- BufferedReader<br>• PipedReader<br>• InputStreamReader
- PipedReader<br>InputStream<br>FileReader-InputStreamReader<br>FileReader —> Inp<br>... FileReader — > InputStreamReader<br>...<br>...
- . . .

Výstupní (odvozeny od abstraktní třídy <mark>writer</mark>)

- 
- 
- BufferedReader<br>• PipedWriter<br>• InputStreamWriter PipedWriter<br>InputStream<br>FileWriter
- InputStreamWriter<br>FileWriter —> Inp<br>... FileWriter ---> InputStreamWriter<br>...<br>...
- . . .

#### Konverze mezi proudy

Z binárního proudu (vstupní/výstupní) lze vytvořit proud znakový (vstupní/výstupní)

// vytvoříme binární vstupní proud InputStream is <sup>=</sup> ...

// z is vytvoříme znakový proud (pro dekódování se použije std. znaková sada) Reader isr = new InputStreamReader(is);

// znakové sady jsou <sup>v</sup> balíku java.nio Charset chrs <sup>=</sup> java.nio.Charset.forName("ISO-8859-2");

// z is vytvoříme znakový proud (pro dekódování se použije jiná znaková sada) Reader isr2 <sup>=</sup> new InputStreamReader(is, chrs);

## Standardní vstup <sup>a</sup> výstup

<mark>Ve třídě</mark> java.lang.System

- 
- static InputStream in<br>static PrintStream ou<br>static PrintStream er
- static PrintStream out<br>static PrintStream err

# static PrintStream err<br><mark>ěna standardních proudů</mark> Změna standardních proudů

- 
- setIn(InputStream in)<br>• setOut(PrintStream out)<br>• setErr(PrintStream err)
- setOut(PrintStream out)<br>setErr(PrintStream err)<br> setErr(PrintStream err)

<u>Příklad – čtení ze std. vstupu</u>

```
public class ReadIn {
   public static void main(String[] args) {
      try {
         BufferedReader in = new BufferedReader(
                    new InputStreamReader(System.in));
         String line;
         while((line = in.readLine()).length() != 0) {
            System.out.println(line);}}
catch(IOException ioe) {
         ioe.printStackTrace(System.err);}}}
```
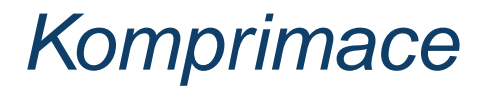

Balík java.util.zip

// Ukázka použití třídy GZIPOutputStream

```
BufferedReader in = new BufferedReader(
      new FileReader(args[0]));
```
BufferedOutputStream out <sup>=</sup> new BufferedOutputStream( new GZIPOutputStream(new FileOutputStream(args[1])));

```
int b;
while((b = in.read()) != -1)
   out.write(b);
```

```
in.close();
out.close();
```
### Serializace objektů

**Serializace** 

- 
- perzistence objektů<br>získání reprezentac<br>uložení reprezentac získání reprezentace objektu jako sekvence bytů<br>uložení reprezentace do souboru
- uložení reprezentace do souboru

**Deserializace** 

rekonstrukce serializovaného objektu

## Serializace objektů

Serializovaný objekt

- musí implementovat rozhraní java.io.Serializable<br>• nemá žádné metody, slouží pouze pro identifikaci
	- serializovatelného objektu
	- $\circ$  všechny podřídy třídy, která implementuje toto rozhraní, jsou také serializovatelné
- proměnné objektu, které nemají být serializovány, musí být proměnné objektu, které nemají být serializovány, musí být<br>označeny modifikátorem transient<br>pokud je při (de)serializace nutné speciální chování, musí d <mark>označeny modifikátorem</mark> transient
- pokud je při (de)serializace nutné speciální chování, musí objekt<br>definovat tyto metody<br>o private void readObject (ObjectInputStream is) definovat tyto metody
	-
	- private void readObject(ObjectInputStream is)<br>private void writeObject(ObjectOutputStream<br>os)<br>viz APLere issue is Serializable private void writeObject(ObjectOutputStream<br>os)<br>**viz API pro** java.io.Serializable os)
	- viz API pro java.io.Serializable<br>
	ideologicalizable<br>
	Viz API pro java.io.Serializable

## Serializace objektů – příklad

```
class Clovek implements Serializable {
    String jmeno;
    protected Clovek() { }
    public Clovek(String jmeno) {
        this.jmeno = jmeno;
    }
public String info() {
        return jmeno;
    }}
```
# Serializace objektů – příklad

```
private static final String soubor = "clovek.dat";
```

```
public static void serializuj(Clovek p) throws Exception
{
    FileOutputStream fos = new FileOutputStream(soubor);
    ObjectOutputStream oos = new ObjectOutputStream(fos);
    oos.writeObject(p);fos.close();}public static Clovek deserializuj() throws Exception
{
    FileInputStream fis = new FileInputStream(soubor);
    ObjectInputStream ois = new ObjectInputStream(fis);
    Clovek p = (Clovek)ois.readObject();
    fis.close();return p;
}
```
## Práce <sup>s</sup> XML

XML

- je standard konsorcia W3C jak vytvářet značkovací jazyky
- ideově vychází ze zhruba o deset let mladšího standardu SGML<br>(Structure Generalized Markup Language).<br>XML není jeden konkrétní značkovací jazyk<br>© je to specifikace určující, jak mají vypadat značkovací jazyky (Structure Generalized Markup Language).
- XML není jeden konkrétní značkovací jazyk<br>○ je to specifikace určující, jak mají vypad<br>○ je to metajazyk
	-
	-
	- $\circ$  konceptuálně jde o zjednodušení SGML standardu, aby se je to metajazyk<br>konceptuálně jo<br>usnadnila práce konceptuálně jde o zjednodušení SGML standardu, aby se<br>usnadnila práce tvůrcům parserů (analyzátorů) a aplikací<br>základním standardem úzce souvisejí další, např. XML usnadnila práce tvůrcům parserů (analyzátorů) a aplikací
- se základním standardem úzce souvisejí další, např. XML<br>Namespaces, XInclude, XML Base.<br>společně s dalšími standardy (XSLT, XSL-FO, XHTML, CS Namespaces, XInclude, XML Base.
- společně s dalšími standardy (XSLT, XSL-FO, XHTML, CSS...)<br>tvoří "rodinu" standardů XML.<br>. tvoří "rodinu" standardů XML.

#### 10 zásad specifikace XML

- XML shall be straightforwardly usable over the Internet.<br>XML shall support a wide variety of applications.<br>XML shall be compatible with SGML.
- 
- 
- XML shall support a wide variety of applications.<br>XML shall be compatible with SGML.<br>It shall be easy to write programs which process
- XML shall be compatible with SGML.<br>It shall be easy to write programs wh<br>The number of optional features in X It shall be easy to write programs which process XML documents.<br>The number of optional features in XML is to be kept to the absolute minimum, ideally zero. The number of optional features in XML is to be kept to the<br>absolute minimum, ideally zero.<br>XML documents should be human-legible and reasonably of absolute minimum, ideally zero.
- XML documents should be human-legible and reasonably clear.<br>The XML design should be prepared quickly.<br>The design of XML shall be formal and concise.
- 
- The XML design should be prepared quickly.<br>The design of XML shall be formal and concise.<br>XML documents shall be easy to create.
- 
- The design of XML shall be formal and concise.<br>XML documents shall be easy to create.<br>Terseness in XML literal is of minimal importanc XML documents shall be easy to create.<br>Terseness in XML literal is of minimal im Terseness in XML literal is of minimal importance.

#### Struktura XML dokumentu

#### Logická

- dokument se člení na elementy (jedna z nich je kořenová),<br>atributy elementů, textové uzly v elementech, intrukce pro<br>zpracování, notace, komentáře atributy elementů, textové uzly v elementech, intrukce pro zpracování, notace, komentáře
- 

#### Fyzická

- *dokument* je reprezentován stromem elementů<br><sub>″</sub>zická<br>● jeden logický dokument může být uložen ve více fyzických jeden logický dokument může být uložen ve více fyzických<br>jednotkách (entitách); vždy alespoň v jedné – document e<br><!ENTITY kap1 SYSTEM "kapitola1.xml"> jednotkách (entitách); vždy alespoň v jedné – document entity.
- <!ENTITY kap1 SYSTEM "kapitola1.xml">
- <!ENTITY swn "Softwarové noviny">

 $!$  WWW  $-$  1

#### Zpracování XML dokumentu

Hlavní typy rozhraní pro zpracování XML dat:

- 
- 
- Stromově orientovaná rozhraní (Tree-based API)<br>Rozhraní založená na událostech (Event-based /<br>Rozhraní založená na "vytahování" událostí/prvk Rozhraní založená na událostech (Event-based API)<br>Rozhraní založená na "vytahování" událostí/prvků z<br>(Pull API) Rozhraní založená na "vytahování" událostí/prvků z dokumentu<br>(Pull API)<br>›lementace pro Javu (Pull API)

#### Implementace pro Javu

- 
- parsery<br>• součást JAXP (Java API for XML Processing) součást JAXP (Java API for XML Processing)<br>http://java.sun.com/xml/jaxp/index<br>nezávislé – např.http://dom4j.org http://java.sun.com/xml/jaxp/index.html
- nezávislé např. http://dom4j.org<br>
i

### Tree-based API

Mapují XML dokument na stromovou strukturu v paměti

- 
- dovolují libovolně procházet vzniklý strom;<br>nejznámější je Document Object Model (D<br>viz http://www.w3.org/DOM nejznámější je Document Object Model (DOM) konsorcia W3C,<br>viz http://www.w3.org/DOM<br>dely specifické pro konkrétní prostředí viz http://www.w3.org/DOM

Modely specifické pro konkrétní prostředí

- pro Javu: JDOM http://jdom.org<br>• pro Javu: dom4j http://dom4j.org
- 
- pro Javu: dom4j http://dom4j.org<br>pro Python: 4Suite http://4suite. pro Python: 4Suite – http://4suite.org<br>
decree is the control of the control of the control of the control of the control of the control of the control of the control of the control of the control of the control of the con

## Event-based API

Při analýze dokumentu generují události (podle toho, kde se nacházejí)

- (pomocí metod callback)
- zpracovávající aplikace implementuje obsluhu těchto událostí<br>
(pomocí metod callback)<br>
 událostmi řízená rozhraní jsou "nižší úrovně" než stromová<br>
 pro aplikaci zůstává "více práce" událostmi řízená rozhraní jsou "nižší úrovně" než stromová<br>○ pro aplikaci zůstává "více práce"<br>jsou úspornější na paměť (i čas), samotná analýza nevytvá
- pro aplikaci zůstává "více práce"<br>pu úspornější na paměť (i čas), sa<br>alé objekty jsou úspornější na paměť (i čas), samotná analýza nevytváří<br>trvalé objekty<br>álost je . . . trvalé objekty

Událost je ...

- začátek a konec dokumentu (start document, end document)
- 
- komentář (comment)<br>● odkaz na entitu (entit odkaz na entitu (entity reference)
- . . .

**Nejznámějším rozhraním je SAX –** http://www.saxproject.org

#### Event-based API

Ukázka

```
<?xml version="1.0"?>
<doc>
<para>Hello, world!</para>
\langle doc>
```
Sled událostí:

```
start document
start element: doc {seznam atributu: prázdný}
start element: para {seznam atributu: prázdný}
characters: Hello, world!
end element: para
end element: doc
end document
```
#### Zdroje informací

- World Wide Web Consortium (W3C)<br>http://www.w3.org/<br>• XML Startkabel (EN/NL): aktuality, odkazy http://www.w3.org/
- http://xml.startkabel.nl
- Soubor tutoriálů a on-line referencí v mnoha jazycích Soubor tutoriálů a on-line referencí v mnoha jazycích<br>http://zvon.org<br>O'Reilly XML.COM: články, tutoriály atd. na vysoké te http://zvon.org
- O'Reilly XML.COM: články, tutoriály atd. na vysoké technické<br>úrovni<br>http://xml.com úrovnihttp://xml.com
- Free XML Software (L. M. Garshol): kolekce odkazů na<br>nekomerční XML software<br>http://www.garshol.priv.no/download/xmltoo<br>• Kolekce odkazů na obecný XML software (i komerční) nekomerční XML software http://www.garshol.priv.no/download/xmltools/
- Kolekce odkazů na obecný XML software (i komerční)<br>http://xmlsoftware.com<br>J. Kosek: http://kosek.cz/xml/index.html (!W http://xmlsoftware.com
- J. Kosek: http://kosek.cz/xml/index.html (!WWW 2,3)

# <u>Ukázkový příklad</u>

- 
- 
- vytvoření, uložení a čtení XML dokumentu<br>průchod XML dokumentem<br>využití dom4j http://dom4j.org/ (!M průchod XML dokumentem<br>využití dom4j – http://do<br>!example využití dom4j – http://dom4j.org/ (!WWW – 4)<br>!example
- !example